## **How to Measure:**

- · Use a steel tape measure for more accuracy.
- Round each measurement to the nearest ½".
- Record width (Left to Right) first and then height (Top to Bottom) example, 20W x 64H
- For Inside Mounting: Deduct ½" from the overall width for mounting hardware and to allow the blinds/shade to raise and lower freely.
- For Outside Mounting: The blind/shade covers more than just the window frame; add an overlap of 4" to the width to overlap for additional privacy and light blocking.
- Contact customer service at 844 318 6168 or email at customerservices@allstrongusa.com for additional help.

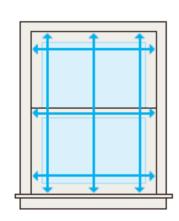

## How to Measure for an Inside Mount:

Depth:

- Find the product depth in "Product Specifications", you need minimum of 2 ½".
- Measure the depth from the wall to the window glass or metal frame and make sure there are no obstructions.

Width:

- Measure inside the window frame across (left to right) in three parts (top, middle, bottom)
- Select the smallest width, round the width size to the nearest ½" and deduct ½" for mounting.
- Find the width size from the list and place order with exact width size needed.

Height:

- Measure inside the window frame top to bottom in three parts (left, middle, right).
- Select the longest length to make sure the blind or shade cover window opening completely.
- Select the length that match or exceeds your window length from the options available.

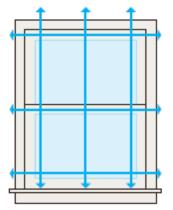

## How to Measure for an Outside Mount:

• Measure molding or wall above the window first to make sure you have at least  $2 \frac{1}{2}$ " of flat space of molding or wall.

Width:

- Measure outside the window frame across in three parts (top, middle, bottom)
- Add 4" (or enough to overlap) to cover the over all area you want to be covered for additional privacy and light blocking.
- Find the width size from the list and place order with exact width size needed.

Height:

- Measure outside the window frame top to bottom in three parts (left, middle, right) add 3 inches.
- Select the longest length to make sure the blind or shade cover window opening completely.
- Select the length that match or exceeds your window length from the options available.